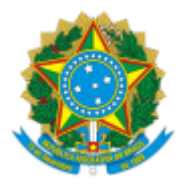

**UNIVERSIDADE FEDERAL DE UBERLÂNDIA**

Divisão de Promoção Cultural Av. João Naves de Ávila, nº 2121, Bloco 3P, Sala 106 - Bairro Santa Mônica, Uberlândia-MG, CEP 38400-902 Telefone: (34)3291-8947 - diproc@proex.ufu.br

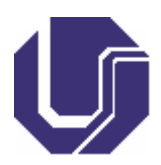

Relatório nº 13/2023/DIPROC/DICULT/PROEXC/REITO

Processo nº 23117.049006/2023-78

Interessado(s): Diretoria de Cultura, Proexc, Assessoria Administrativa da Extensão e

**Cultura** 

## **EDITAL PROEXC Nº 137/2023**

## **EDITAL DE PROCESSO SELETIVO SIMPLIFICADO SELEÇÃO DE APOIO TÉCNICO (APEC) PARA O PROJETO "CORAL DA UFU"**

## **RESULTADO PRELIMINAR**

A Coordenadora da Divisão de Promoção Cultural (DIPROC) da Diretoria de Cultura (DICULT) da Universidade Federal de Uberlândia (UFU), no uso de suas atribuições legais e com fulcro no Edital PROEXC nº 137/2023, do processo seletivo para Apoio Técnico para o projeto "Coral da UFU", torna público o RESULTADO PRELIMINAR do referido Edital:

**Vaga:** Pianista Coral da UFU

**Resultado:** NÃO HOUVERAM INSCRIÇÕES

CLARISSA EDWIGES DE SOUZA MELO Coordenadora da Divisão de Promoção Cultural/DICULT Portaria de Pessoal UFU Nº [2484/](https://www.sei.ufu.br/sei/publicacoes/controlador_publicacoes.php?acao=publicacao_visualizar&id_documento=4088531&id_orgao_publicacao=0)2022

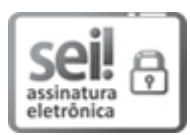

Documento assinado eletronicamente por **Clarissa Edwiges de Souza Melo**, **Coordenador(a)**, em 25/08/2023, às 14:29, conforme horário oficial de Brasília, com fundamento no art. 6º, § 1º, do Decreto nº 8.539, de 8 de [outubro](http://www.planalto.gov.br/ccivil_03/_Ato2015-2018/2015/Decreto/D8539.htm) de 2015.

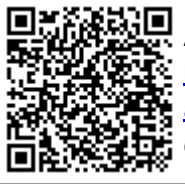

A autenticidade deste documento pode ser conferida no site https://www.sei.ufu.br/sei/controlador\_externo.php? [acao=documento\\_conferir&id\\_orgao\\_acesso\\_externo=0,](https://www.sei.ufu.br/sei/controlador_externo.php?acao=documento_conferir&id_orgao_acesso_externo=0) informando o código verificador **4771115** e o código CRC **37BEC15F**.

**Referência:** Processo nº 23117.049006/2023-78 SEI nº 4771115